VB :VB 2 PDF

https://www.100test.com/kao\_ti2020/285/2021\_2022\_VB\_E8\_BE\_8 5\_E5\_AF\_BC\_V\_c97\_285014.htm 1 For......Next For……Next For

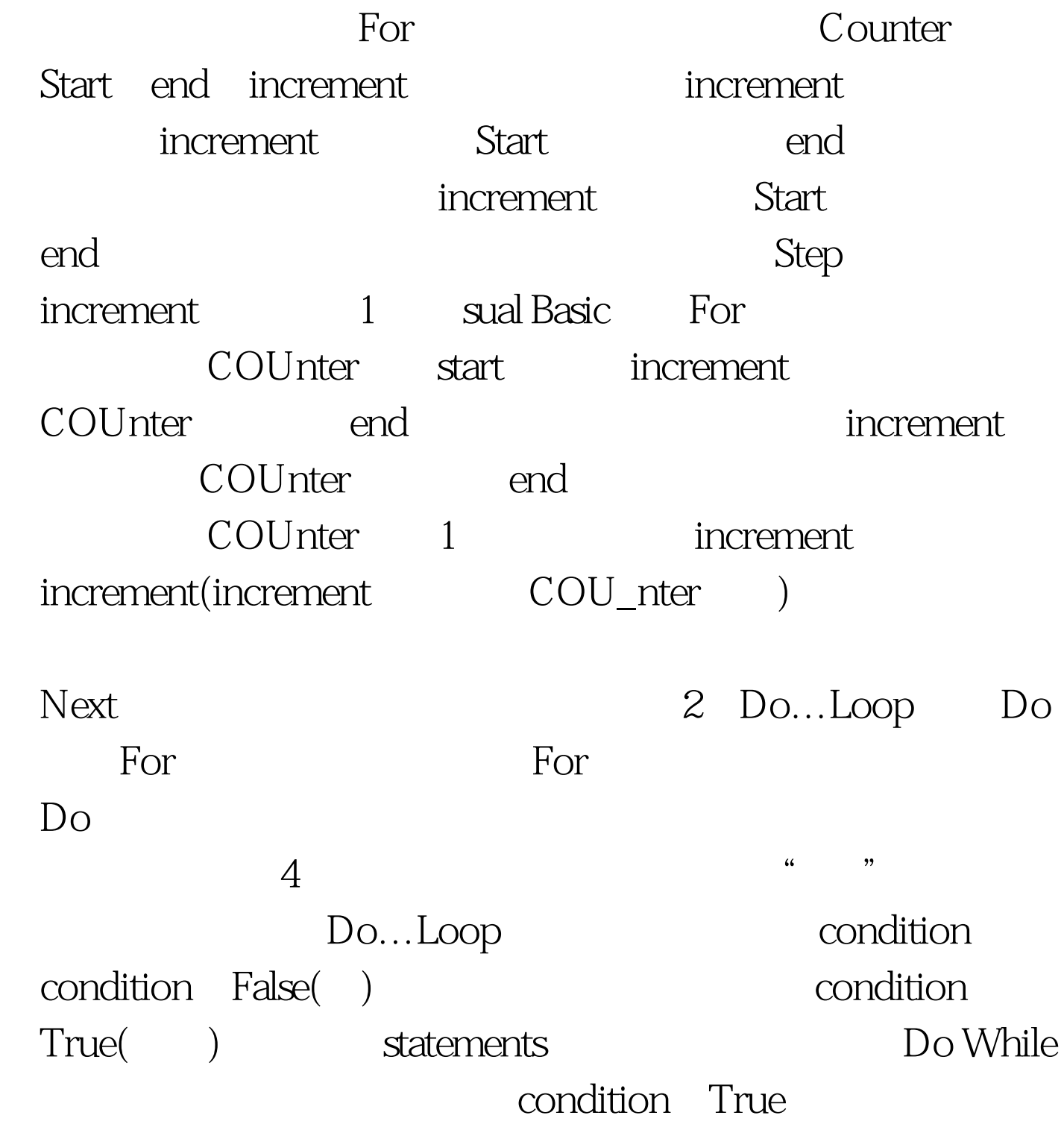

condition False

Do……Loop statements

condition, true

大our statements and the statements of the statements of the statements of the statements of the statements of the statements of the statements of the statements of the statements of the statements of the statements of the

 $100Test$ www.100test.com